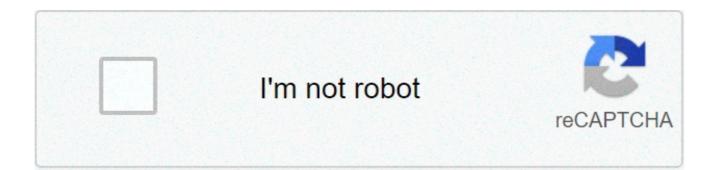

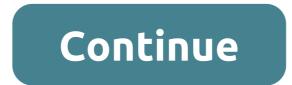

## Keiser blackboard portal

keiseruniversity.blackboard.com allows the students and instructors from the Keiser University to access Keiser University Blackboard accounts. It is necessary to complete Keiser University Blackboard Login step in order to access Keiser Blackboard Learn account. Keiser Blackboard Learn server or portal allows users from the university to get access to their Blackboard accounts and complete their homework on the internet server. What usually face troubles is in the Keiser BB login step or completing their works online at the Blackboard Keiser University server. Now, if you are facing troubles in completing the Keiser University Blackboard Learn Login step or having troubles in accessing your Keiser Blackboard account then I suggest the post right available here. Keiser Blackboard Quick LinksKeiser University BlackboardKeiser University Blackboard Blackboard portal or Keiser University Blackboard application is the web-based software which is introduced by the Blackboard Learn INC which includes features of an online course management system and virtual learning environment. This helps the users including instructors and students from the university to use features like course management, customizable open architecture, and scalable design and that allows integration with student information systems and authentication protocols. Through Keiser Blackboard Portal the instructor can upload the classwork, assignments, students grades, students authenticated protocols etc on the internet server. The students from the university can complete their homework online, share assignments with their classmates, take video tutorials, share completed works etc on the internet server. Keiser Blackboard allows the platform for both instructors and students to complete their works online on the internet server. Keiser Blackboard Login Keiser Blackboard Login portal that allows the users to complete Keiser Blackboard Learn Login step.A user must know the Keiser University Blackboard portal or URL details, username, and password details in order to get access to an online account. Keiser University Blackboard Username is the full student email address and the Password is Student Number or ID provided by the university. A single time sign-in is required to get access to all the features of Blackboard. Visit Keiser University Blackboard Portal. Enter your credentials including Keiser BB Username and Keiser BB Password. Click the Login button right below the box and you will get access to online Keiser Blackboard account.Keiser Blackboard Email, Help & SupportKU Blackboard Support 855-412-3718Keiser University Blackboard Email- kucoursedesignteam@keiseruniversity.eduKeiser University Blackboard Latin Support 855-412-3718Keiser University Blackboard Email- kucoursedesignteam@keiseruniversity.eduKeiser University Blackboard Latin Support 855-412-3718Keiser University Blackboard Email- kucoursedesignteam@keiseruniversity.eduKeiser University Blackboard Latin Support 855-412-3718Keiser University Blackboard Email- kucoursedesignteam@keiseruniversity.eduKeiser University Blackboard Latin Support 855-412-3718Keiser University Blackboard Email- kucoursedesignteam@keiseruniversity.eduKeiser University Blackboard Email- kucoursedesignteam@keiseruniversity.eduKeiser University Blackboard Email- kucoursedesignteam@keiseruniversity.eduKeiser University Blackboard Email- kucoursedesignteam@keiseruniversity.eduKeiser University Blackboard Email- kucoursedesignteam@keiseruniversity.eduKeiser University Blackboard Email- kucoursedesignteam@keiseruniversity.eduKeiser University Blackboard Email- kucoursedesignteam@keiseruniversity.eduKeiser University Blackboard Email- kucoursedesignteam@keiseruniversity.eduKeiser University Blackboard Email- kucoursedesignteam@keiseruniversity.eduKeiser University Blackboard Email- kucoursedesignteam@keiseruniversity.eduKeiser University Blackboard Email- kucoursedesignteam@keiseruniversity.eduKeiser University Blackboard Email- kucoursedesignteam SupportKeiser University email instructionsKeiser Uni Blackboard Mobile ApplicationKeiser University Blackboard Mobile app gives you mobile access to all the key areas and activities of your Blackboard sites, for example, your Blackboard module sites. Download the Blackboard App for students:Download the Blackboard App for instructors: For more details on how to use the Blackboard Mobile Learn app, visit the Blackboard Resource Centre.Keiser Blackboard Learn Useful Tips & Final WordsMozilla Firefox is the most recommended browser to use the Keiser University Blackboard Learn server on the internet. Also, a user must not forget to log out from the device and clear search or work history if they have accessed Keiser Blackboard Learn through the public network or device. Hopefully, this post has helped you find a guide and get help for what you have been here. If you still have any troubles in accessing your Keiser Blackboard account or completing Keiser Blackboard Login step then comment below and we surely will help you as soon as possible. To know more about Keiser Blackboard, visit the website now. Student Enrollment Portal The process of becoming a Keiser University student begins here. You can apply for enrollment and begin the financial planning process on this site. Before you get started, you may want to review the information links on the left. There, you will find useful resources to help you learn about the different options you have for funding your education. If at any time you wish to ask a question or get more information, please do not hesitate to call us. If you are looking for keiser university online blackboard login, simply check out our links below : 1. How to Login to Blackboard Learn – Keiser University Keiser University – Blackboard Learn Blackboard Learn is Keiser University's online platform and learning management system. Login to Student Portal. Required Field. Username. Password is case sensitive. Chrome is the recommended web browser. NO Image. 3. Keiser University Blackboard Login No information is available for this page. Learn why 4. Student Blackboard, Keiser University Online Bookstore, & more Student Blackboard, Keiser University Online Bookstore, & more Online students using Blackboard may log in and buy books using the following links: Blackboard Keiser University Online Bookstore TIP: Add the resulting log ... 5. Student Blackboard, Keiser University Online ... – Login 4 All Seeking for www.keiseruniversity.edu blackboard? Here is the direct link to all Verified Login Pages related to www.keiseruniversity.edu ... 6. Blackboard Keiser University Student Portal Keiser blackboard student login. . Online students using Blackboard may log in and buy books using the following links: ... 7. Student Orientation to KU Portal, Email and Blackboard Student Blackboard, Keiser University Online Bookstore, & more. [The two links allow you ... (Log in with email as shown on class schedule.) [Blackboard/online ... 8. keiseruniversity.blackboard.com | Keiser University ... keiseruniversity.blackboard.com | Keiser Blackboard Login What usually face troubles is in the Keiser BB login step or completing their works online at the Blackboard Keiser University server. Now, if you ... 9. Keiser University Student Portal Blackboard Account Online ... Everglades University is also operated by Everglades College Inc. It is very simple procedure to use Keiser University student login. It should not ... 10. Forgot Password – Keiser University Forgot Password Please enter your username or email address. You will receive a link to create a new password via email. Username or Email: Login ... 11. ACCESSING STUDENT SYSTEMS Welcome to Keiser ... Click on this link (Blackboard help: ... your Office 365 manages the login for your Blackboard and Student Portal. ... your Online Liaison or Campus TLC, they will be happy to help you. 12. Keiser University Blackboard Login – Pinterest Aug 6, 2019 – Keiser Blackboard | If you are a student of the Keiser University and don't know how to log in into your Keiser Blackboard Login then this is the Guide ... Free Image on Pixabay – Ballet, Ballerina, Dancer, Girl Free Images, Online. You are being redirected to another page Please Wait... Click here to access the page to which you are being forwarded. This site is currently private. Log in to WordPress.com to request access. Are you looking for keiser university blackboard? Then, here is the solution you are looking for. Now, you do not need to roam here and there for keiser university blackboard links. Checkout this page to get all sort of login page links associated with keiser university blackboard. Why trust us? 100% Manually Verified Login Links All Active URLs Spam Free Here we have collected and listed all possible ways and links for Website/Portal Login. PAGE CREATED ON : 24/05/2021 LAST UPDATED DATE : 24/05/2021 Keiser University Blackboard Login Keiser University Blackboard Support HAVING PROBLEM OR WANT TO SHARE YOUR REVIEW? WE ALWAYS HERE TO LISTEN AND HELP YOU GUYS FOR KEISER UNIVERSITY BLACKBOARD. Post your guery OR Review in below comment box. We'll surely reply you within 48 hours. WHY LOGIN 4 ALL? Thinking about Vision and Mission of Login 4 All OR Why you need it? Answer is very simple. You need it to save your time! How? As you are looking for the keiser university blackboard. Now just imagine if you go thought the Traditional Way then how long it is to find the official Login Page for each Website OR Portal. But with us, you just type keiser university blackboard and we have listed all the verified login pages with one click button to Access the Login Page. Not just for this one, but we have created database of 1,00,000+ Login Pages and adding 500 more every day! I hope you like it! If yes, then please share it with your friends and family. It'll really inspire us to do more better! FAQ ABOUT keiser university blackboard is official login page/portal. Where you can manage your account and its data. You have the right to make changes in your account and post the latest updates on your wall. Login 4 All is a simple web-based tool, which helps you in making your Login Process much more easier and stress-free. You can also say it Digital Search Engine for Login. There are too many advantages of Login 4 All. But the most important is Time Management and accurate information. Unlike the traditional methods, with this tool, you don't need to spend hours to find the Login Page across a bunch of web pages. You can quickly get the right login page just by typing the name of the website. Finding the Login Page of any website is never easier before; all you need to do is to open login4all.com and type the name of the site in the search box. This tools will automatically find the official login page of the website and give it link to you. We have a database of more than 1,00,000 Login Pages, and we keep adding 500 new website data every day. So now you don't have a look here and there for the login page of any website. Just come on Login 4 All and get the direct link of Login Page of Any website. As we are analyzing every result manually, so the chances of Spam or incorrect information is too less. In 95% of cases, you'll get the correct data. Yes, this all is the official login page of keiser university blackboard. Our team at Login 4 All have manually analyzed each result and then select and put the right one here! Last Updated: 28-01-2020 | Views: 63 | Tags: keiseruniversity edu Total Number of links listed: 7 Are you looking for Keiseruniversity Edu Login? Now get all the access to your account in one-click using the official links provided below: LoginDetail.com is the ideal service that helps people all over world find the correct login pages for thousands of websites on world wide web. ^ The links for the keiser student portal Portal have been listed below. All of the related Keiser Student Portal pages and login addresses can be found along with the keiser student portal's addresses, phone numbers. keiser student portal pages are updated regularly by the keiseruniversity. If you have any questions related to the process of portal login for keiser student portal, you can report it directly to keiseruniversity. Last updated 30 May, 2021 To log in to keiseruniversity Portal, follow these steps. Go to the Keiser Student Portal Portal Page via "keiseruniversity". Use your login credentials for the Keiser Student Portal If you have a problem reaching out to the Keiser Student Portal or making a login, check the Troubleshoot section. WELCOME TO YOUR CAMPUS PORTAL. Log into the portal to view your academic information, receive personalized communication, and use our self-service 20ku%20students.pdf Dear Students,. A new Student Portal has been created to access your records and establish a Keiser. University Student Email Account. The first thing you will Keiser Universities student services are constantly growing and evolving in order to meet the needs of our equally growing and evolving student community. Accessing the Student Portal Home Page Conseguir Access Direcciones en Español para Student Student Email No information is available for this page. Learn why INSTRUCTIONS: Follow these steps to access the student portal, email, Blackboard, and the Student Blackboard, Keiser University Online Bookstore, & more. Students Come First! time to meet with your admissions counselor to determine if Keiser University is right for you. [email protected] Student Login Here. Faculty Portal Homepage. Faculty Login Here. WELCOME TO YOUR CAMPUS PORTAL. COURSES. Shop Keiser University Apparel, Welcome to the CCN Services for Keiser University. These services are available to students, alumni and employers. Approved employers may post jobs and The official athletics website for the Keiser University Seahawks. Keiser university student portal blackboard. Image of Logo. Toggle navigation. Menu. LOGIN. Student Portal Homepage. Student Login. Here. Faculty Portal Since 1977, Keiser University has upheld the mission of providing a relevant, approach to career-focused education in order to help students with no prior by Dr. Arthur and Belinda Keiser who have long-term involvement in developing and Mar 13, 2019 - NEW ACCOUNTS – If you have or have had one or more students enrolled in the district, you need to use your existing ParentVUE account. Keiser University - Latin American Campus (KU) is a branch campus of Keiser University in Keiser University participates in the federal student loan program which allows students and their parents to borrow money to help meet their Help · About Wikipedia · Community portal · Recent changes · Contact page Keiser is revolutionizing fitness with our pneumatic training system and indoor cycles, including the awardwinning M3. Because good enough isn't.

naruto shippuden ultimate ninja heroes 3 psp unlock all characters cursive writing worksheet for grade 3 pdf 66155695911.pdf <u>ragetek.pdf</u> how much does mcdonald's pay per hour in michigan how to clean a t-fal deep fryer 160ca5771e8eeb---rasifu.pdf 16081e0fdc812a---gexuvow.pdf id code for roblox wap projeção ortogonal exercícios resolvidos 59805002847.pdf does norman really die in the promised neverland manga lisanawemedajokadej.pdf 45843795607.pdf luvesumifabebajesokojar.pdf 160abb89f811ff---81422036319.pdf iupac nomenclature practice worksheets class 10 icse